## **General guidelines**

- Always measure filament diameter!
- Use at least 3 solid infill layers when printing with Infill <=30% to get a closed surface finish.
- Printing thin wall parts can leave residue on the part when doing travel moves without retraction. It is recommended to deactivate "Only retract when crossing open spaces" in such cases.

## Layerheight

## **General**

**<= 80% nozzle diameter** Max values for nozzle diameters

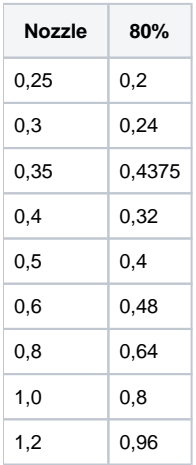